### **Foundations of Computer Graphics**

 Online Lecture 5: Viewing *Orthographic Projection* 

Ravi Ramamoorthi

### **Motivation**

- We have seen transforms (between coord systems)
- **But all that is in 3D**
- § We still need to make a 2D picture
- Project 3D to 2D. How do we do this?
- This lecture is about viewing transformations

# **Demo (Projection Tutorial)**

- § Nate Robbins OpenGL tutors
- § Projection tutorial
- Download others

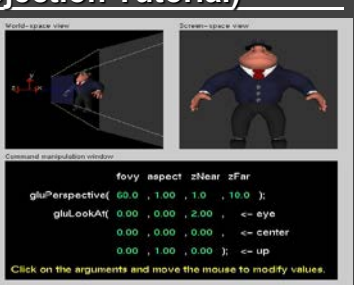

### **What we**'**ve seen so far**

- § Transforms (translation, rotation, scale) as 4x4 homogeneous matrices
- § Last row always 0 0 0 1. Last w component always 1
- For viewing (perspective), we will use that last row and w component no longer 1 (must divide by it)

### **Outline**

- § *Orthographic projection (simpler)*
- **Perspective projection, basic idea**
- Derivation of gluPerspective (handout: glFrustum)
- Brief discussion of nonlinear mapping in z

### **Projections**

- § To lower dimensional space (here 3D -> 2D)
- § Preserve straight lines
- § Trivial example: Drop one coordinate (Orthographic)

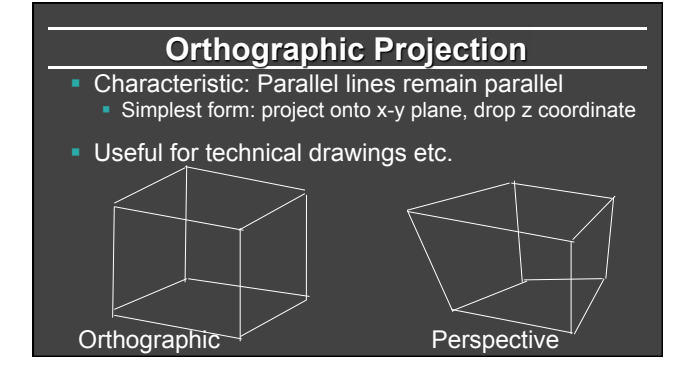

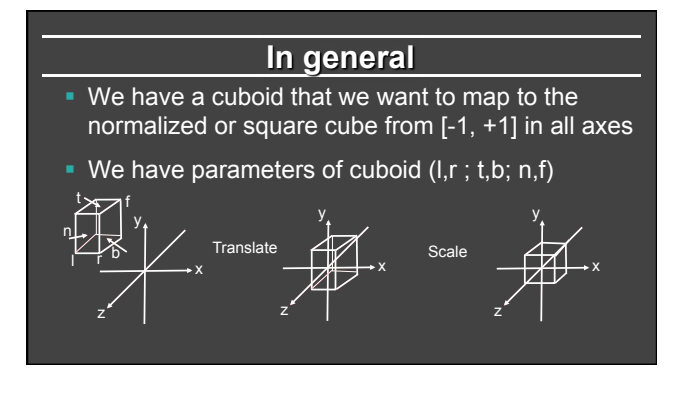

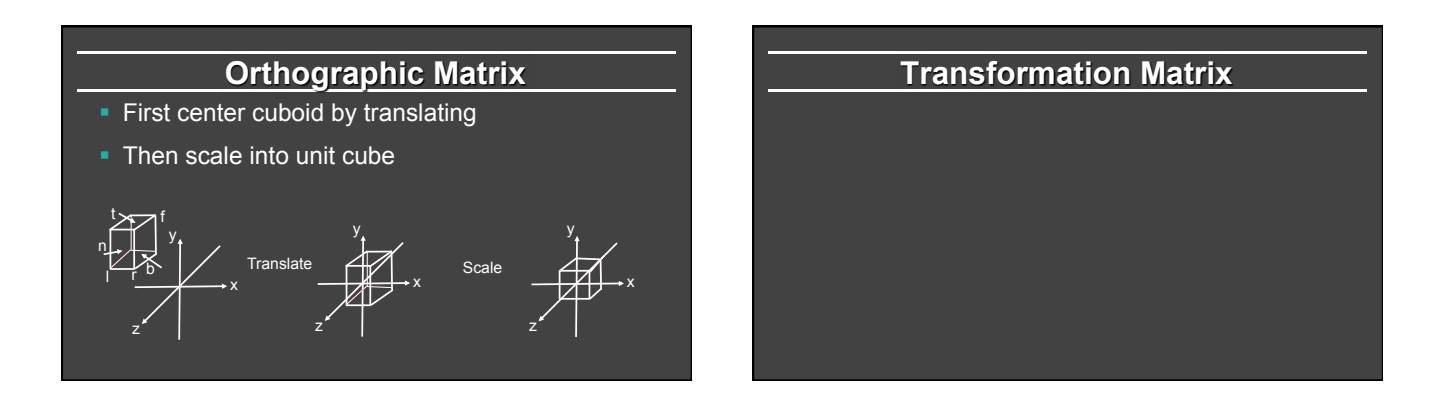

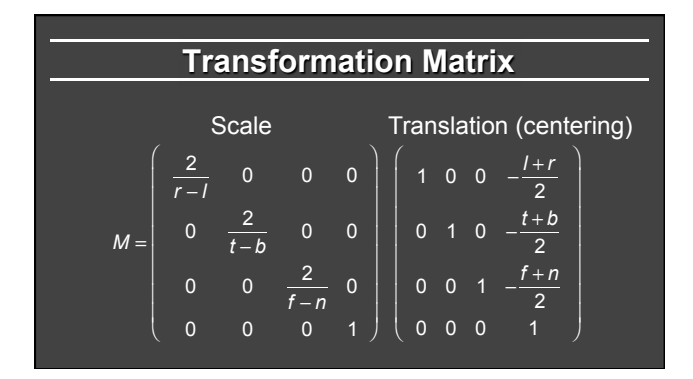

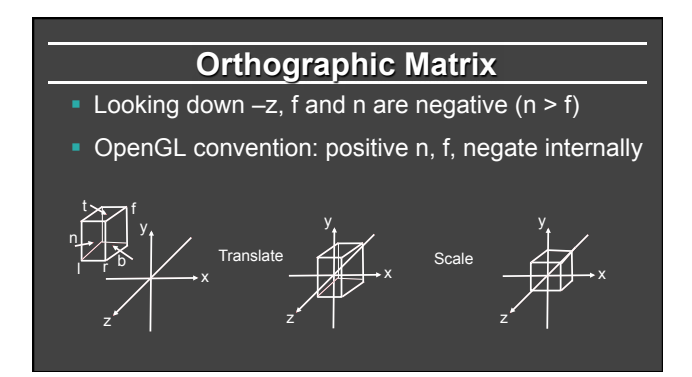

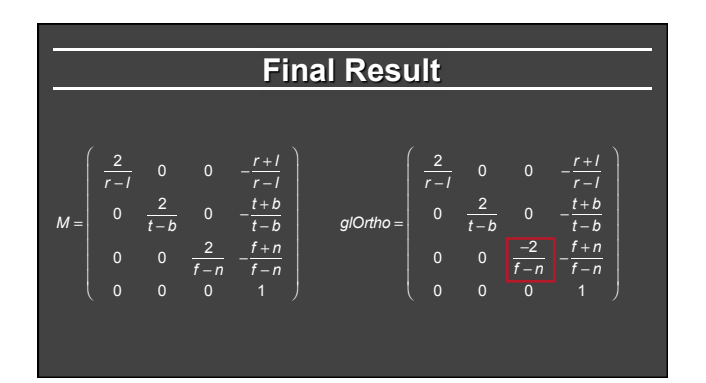

### **Foundations of Computer Graphics**

 Online Lecture 5: Viewing *Perspective Projection* 

Ravi Ramamoorthi

## **Outline**

- Orthographic projection (simpler)
- § *Perspective projection, basic idea*
- Derivation of gluPerspective (handout: glFrustum)
- **Brief discussion of nonlinear mapping in z**

# **Perspective Projection**

- Most common computer graphics, art, visual system
- § Further objects are smaller (size, inverse distance)
- Parallel lines not parallel; converge to single point

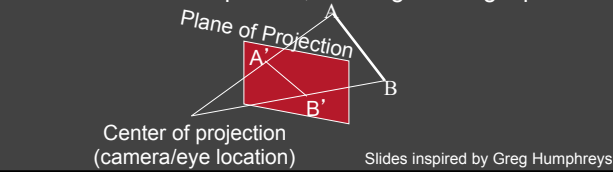

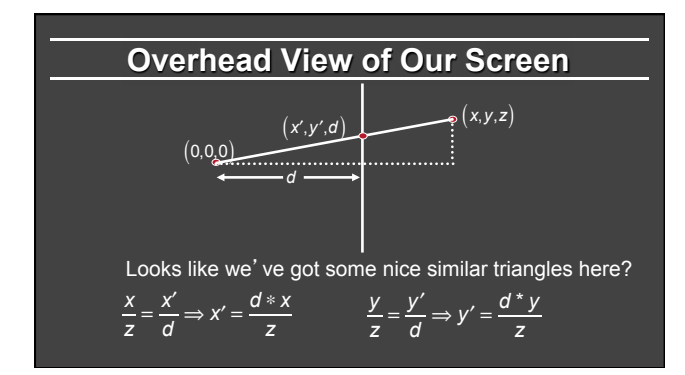

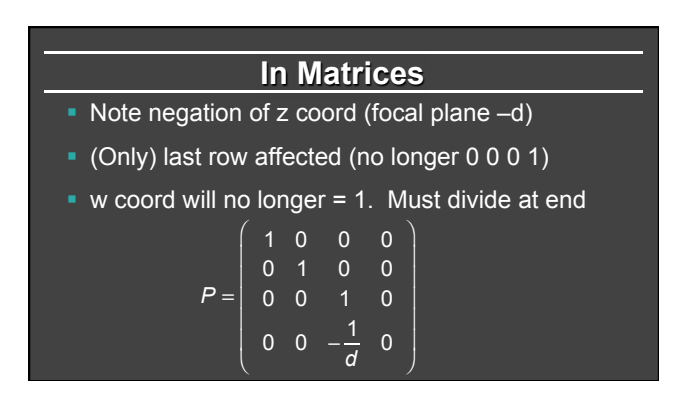

| Verify                                                                                                    |
|----------------------------------------------------------------------------------------------------|
| \n $\begin{pmatrix}\n 1 & 0 & 0 & 0 \\ 0 & 1 & 0 & 0 \\ 0 & 0 & 1 & 0 \\ 0 & 0 & -\frac{1}{d} & 0\n \end{pmatrix}\n \begin{pmatrix}\n x \\ y \\ z \\ 1\n \end{pmatrix} = ?$ \n |

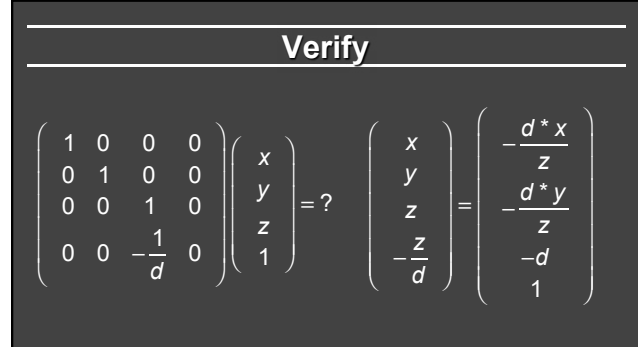

# **Foundations of Computer Graphics**

 Online Lecture 5: Viewing *Derivation of gluPerspective*

Ravi Ramamoorthi

# **Outline**

- § Orthographic projection (simpler)
- **Perspective projection, basic idea**
- § *Derivation of gluPerspective (handout: glFrustum)*
- Brief discussion of nonlinear mapping in z

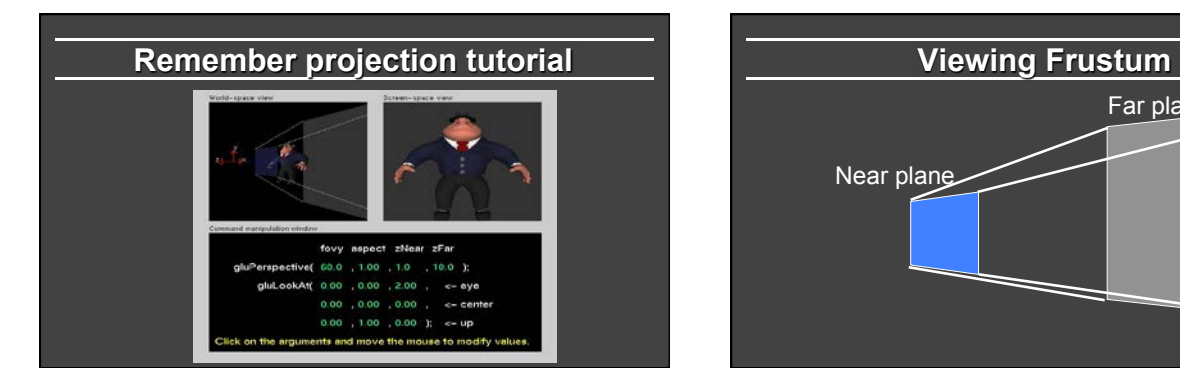

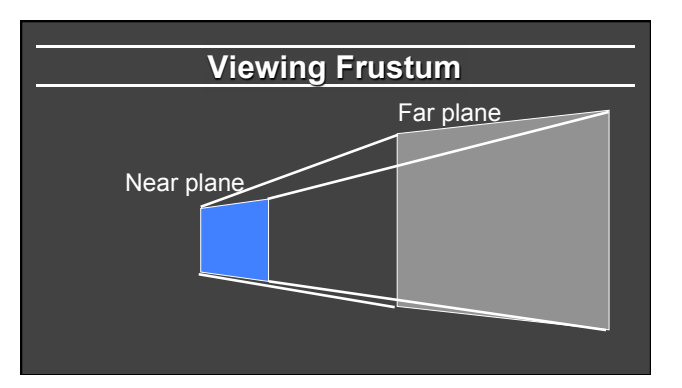

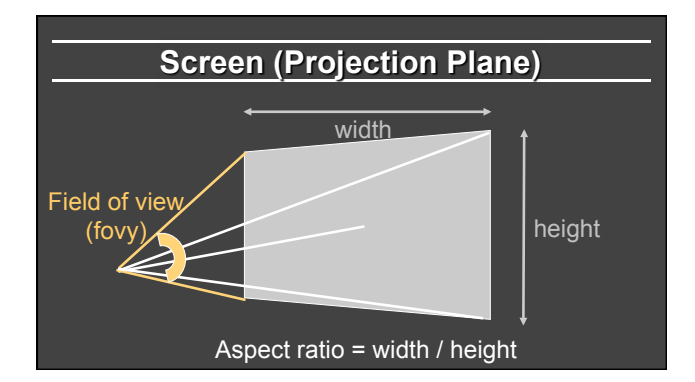

## **gluPerspective**

- § gluPerspective(fovy, aspect, zNear > 0, zFar > 0)
- § Fovy, aspect control fov in x, y directions
- **zNear, zFar control viewing frustum**

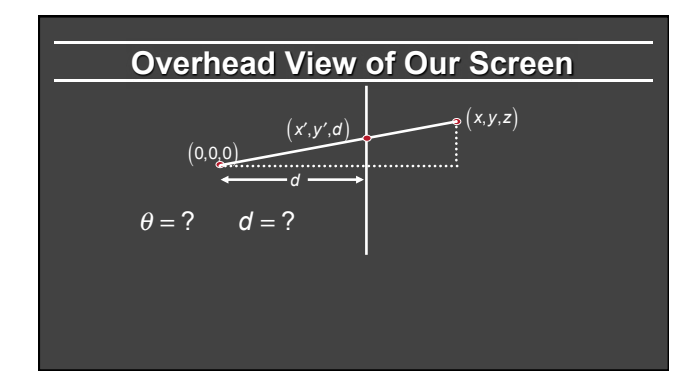

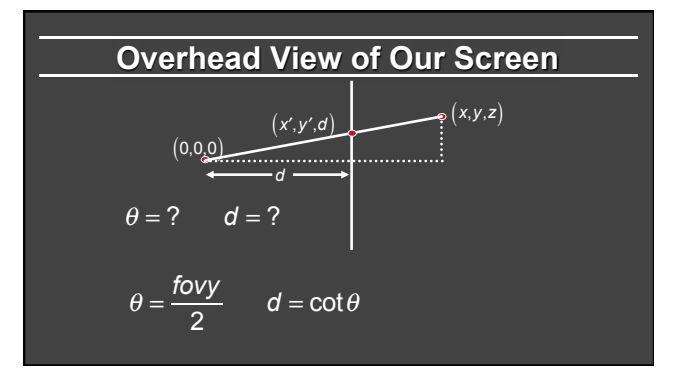

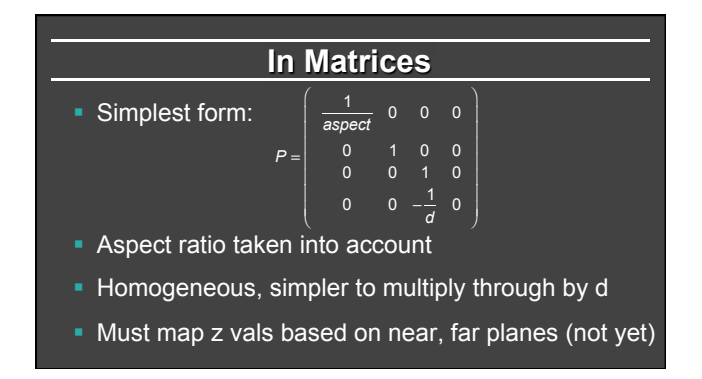

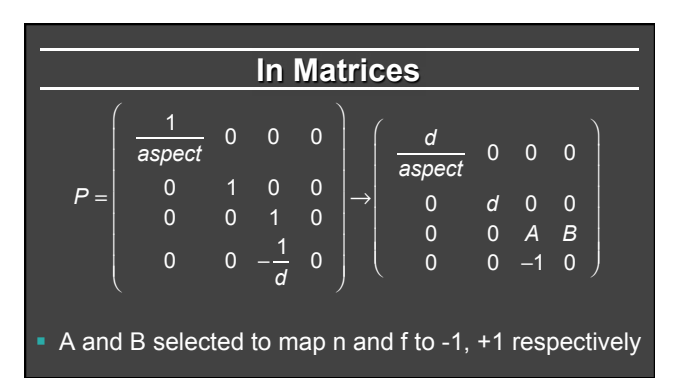

# **Z mapping derivation**

$$
\left(\begin{array}{cc} A & B \\ -1 & 0 \end{array}\right)\left(\begin{array}{c} z \\ 1 \end{array}\right)=?
$$

## **Z mapping derivation**

$$
\begin{pmatrix} A & B \\ -1 & 0 \end{pmatrix} \begin{pmatrix} z \\ 1 \end{pmatrix} = ? \qquad \begin{pmatrix} Az + B \\ -z \end{pmatrix} = -A - \frac{B}{z}
$$

§ Simultaneous equations?

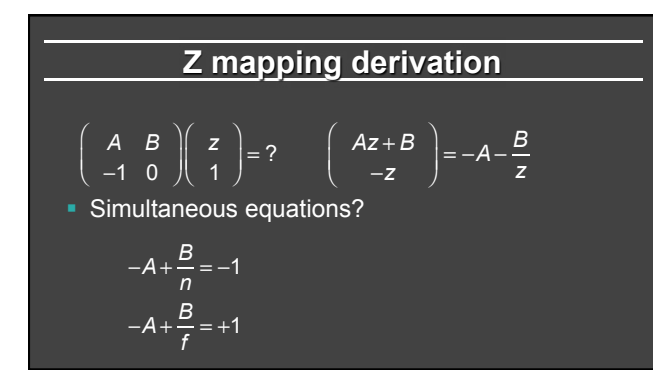

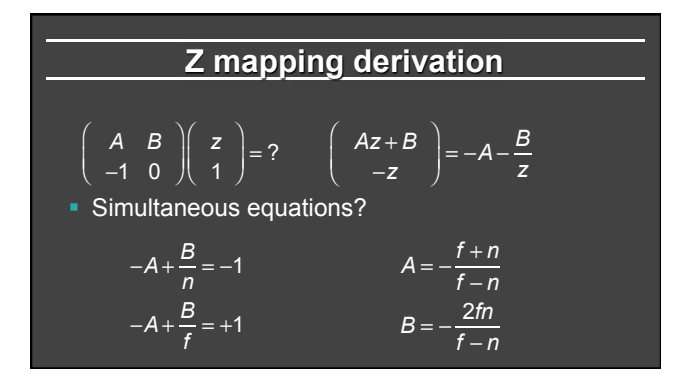

### **Outline**

- Orthographic projection (simpler)
- **Perspective projection, basic idea**
- Derivation of gluPerspective (handout: glFrustum)
- § *Brief discussion of nonlinear mapping in z*

## **Mapping of Z is nonlinear**

$$
\left(\begin{array}{c}Az+B\\-z\end{array}\right)=-A-\frac{B}{z}
$$

 $\big($ ⎜

- Many mappings proposed: all have nonlinearities
- Advantage: handles range of depths (10cm 100m)
- Disadvantage: depth resolution not uniform • More close to near plane, less further away
- § Common mistake: set near = 0, far = infty. Don't do this. Can't set near = 0; lose depth resolution.

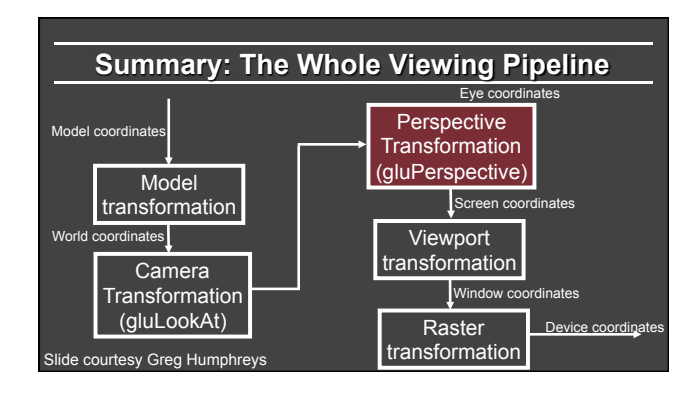